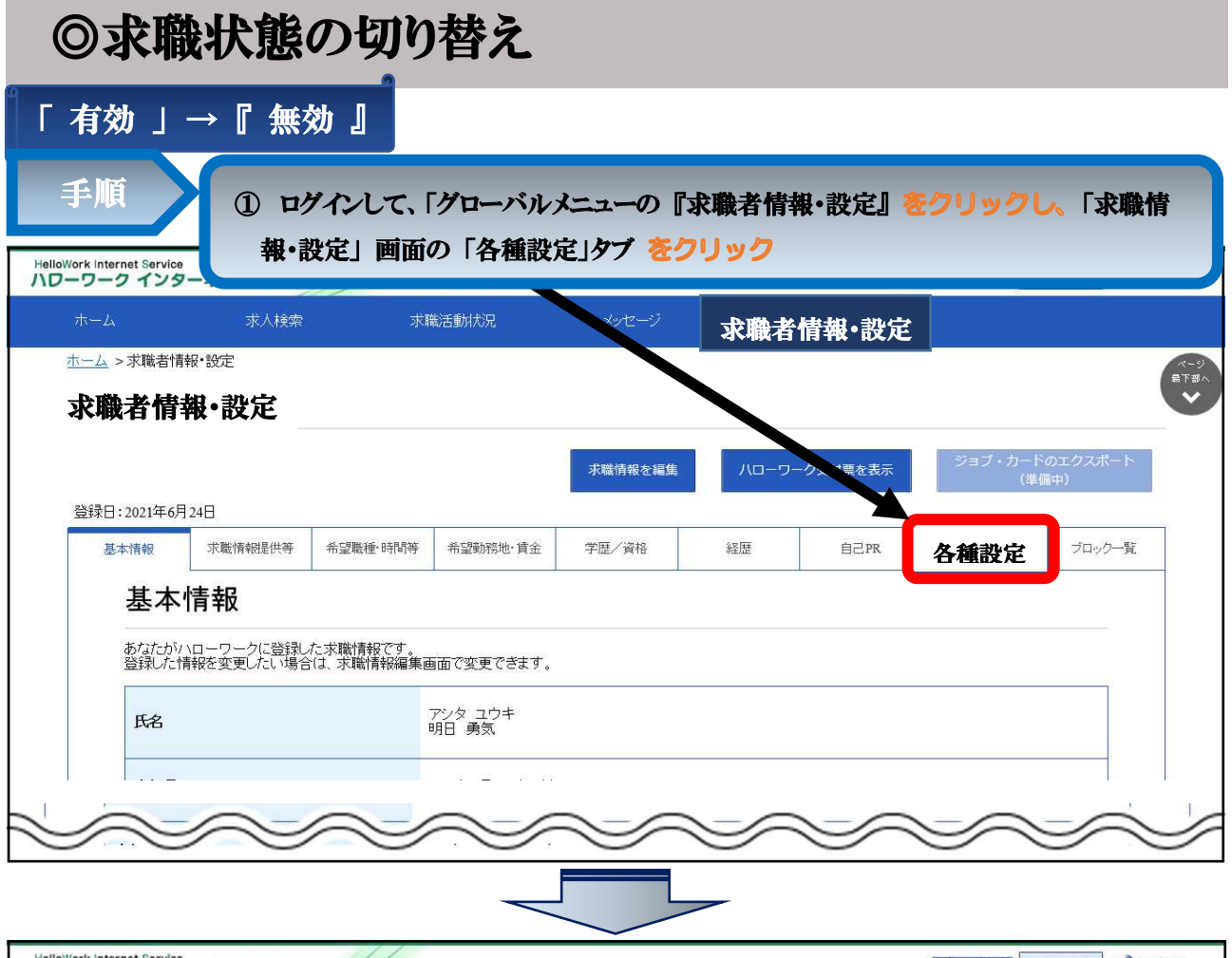

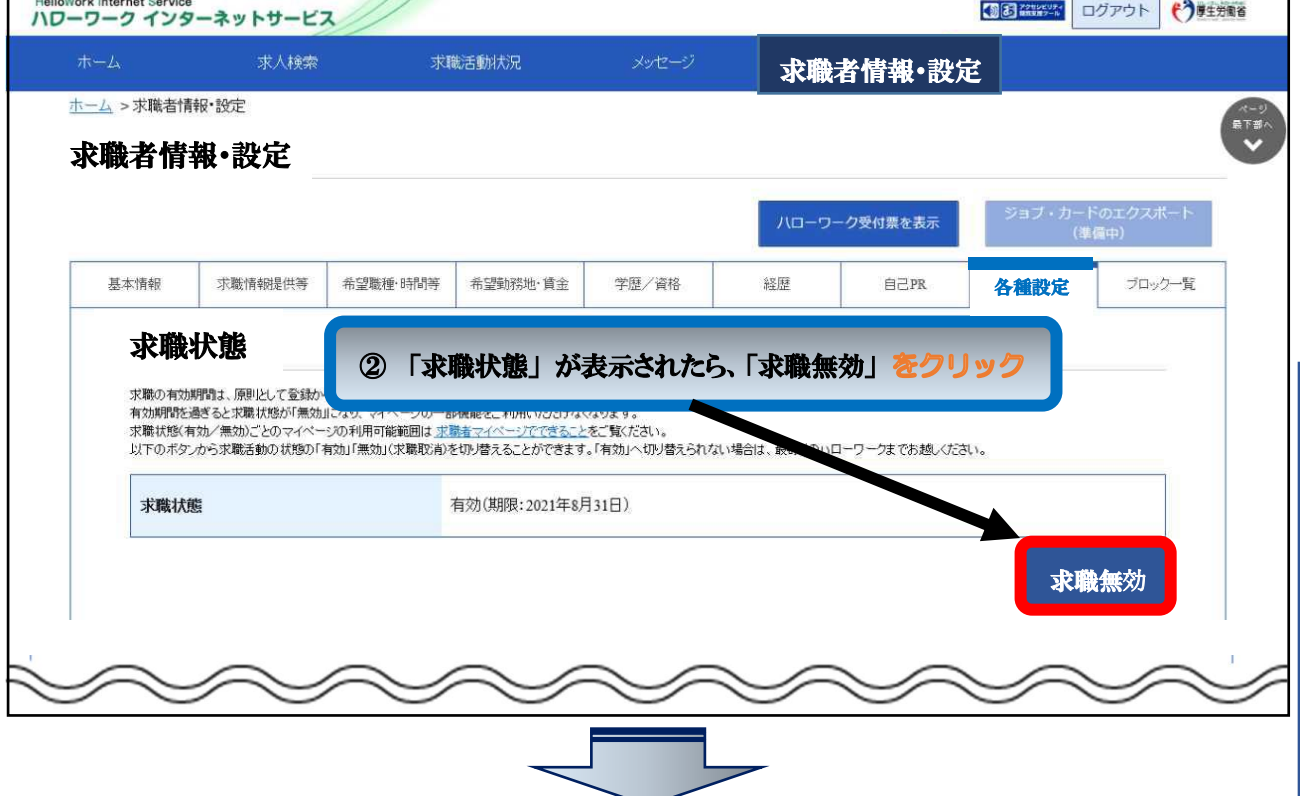

 $\sim$ 

求 職 状 態 (有 効 ・無 効 の) 確 認・切 り 替 え

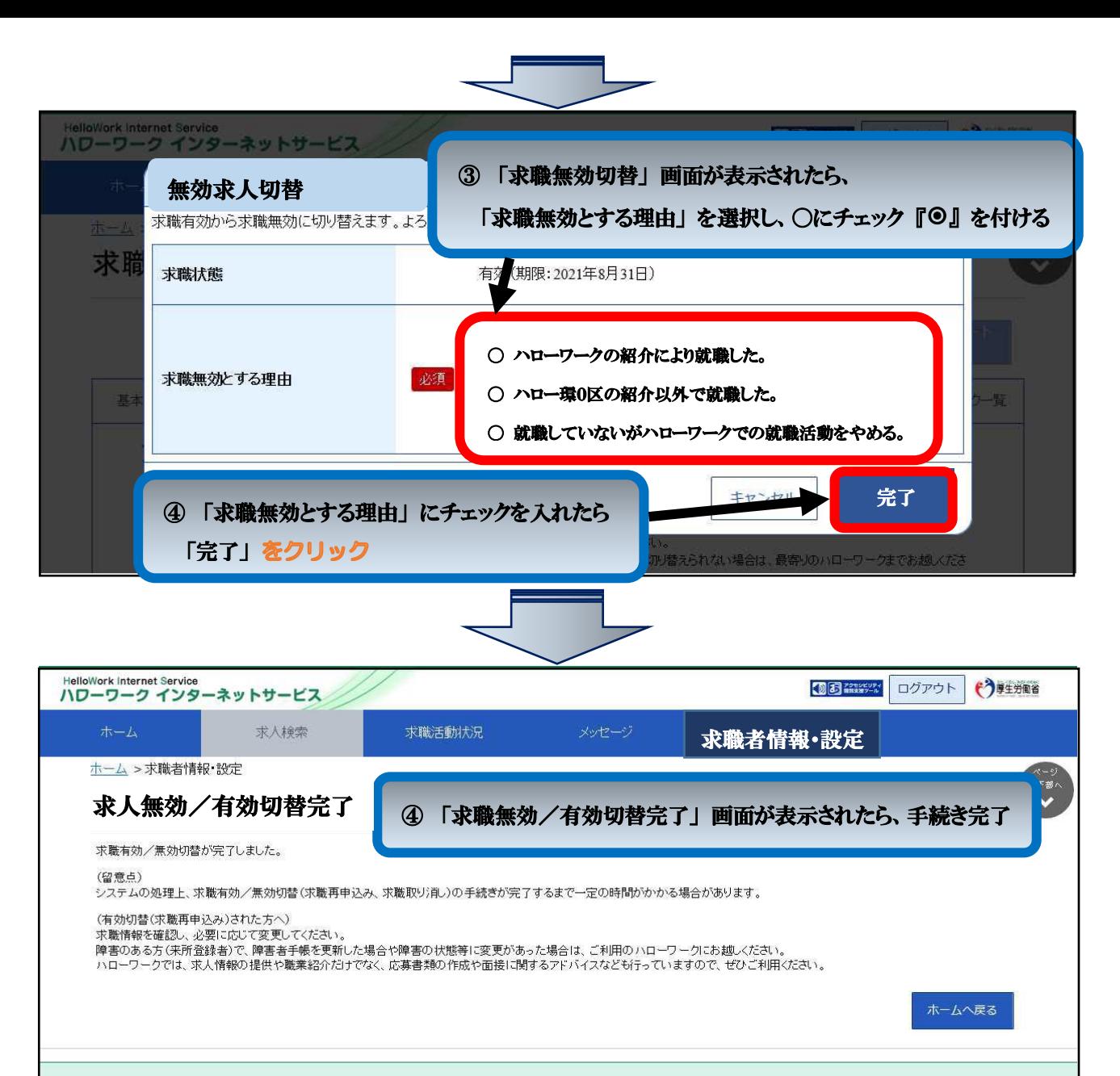

| リンク集 | サイトマップ | サイトボリシー | プライバシーボリシー | 利用規約 | よくあるご質問 | お問い合わせ先 | 所在地情報 | All rights reserved, Copyright (C) Employment Security Bureau, Ministry of Health, Labour and Welfare

J

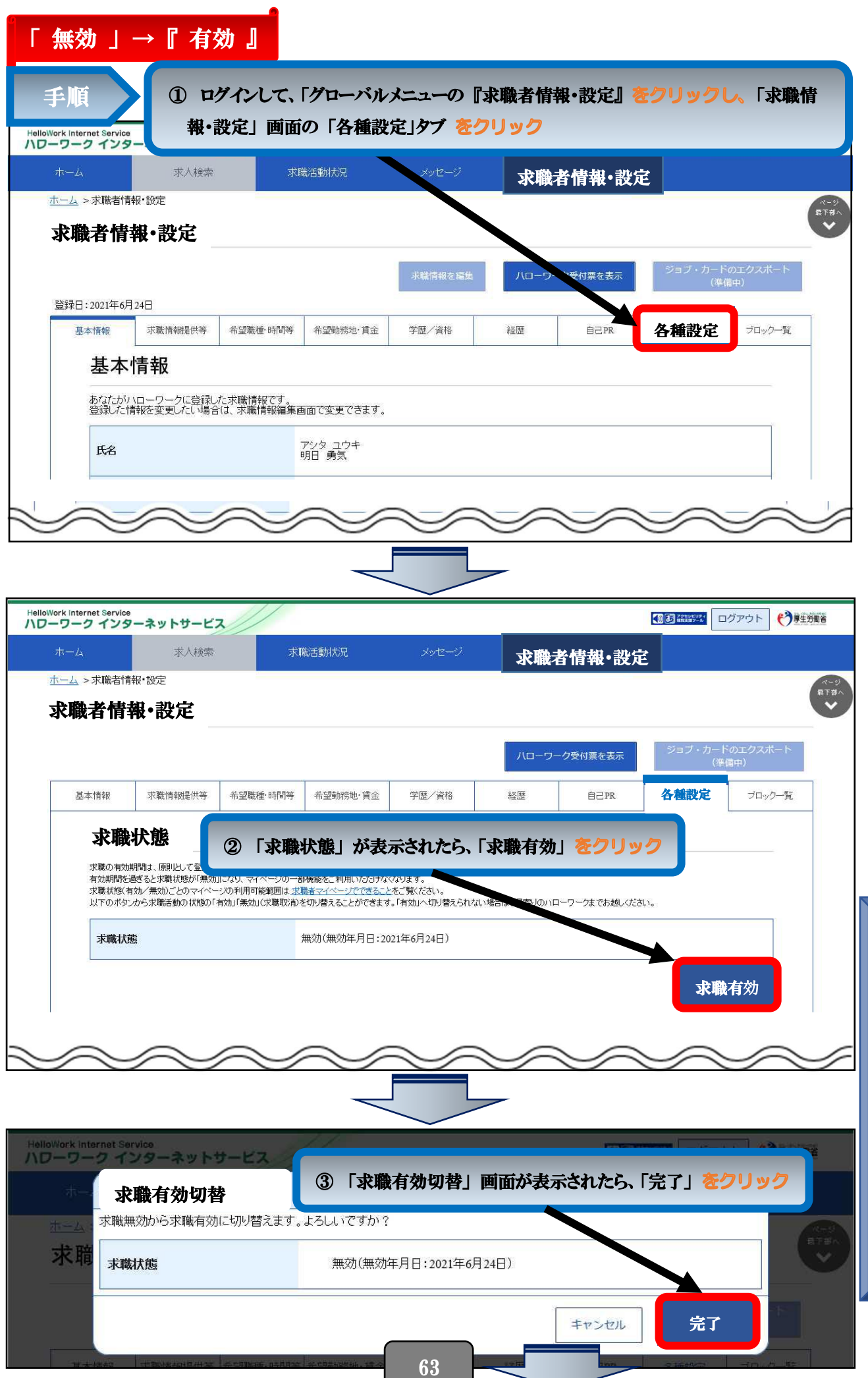

٦

 $\overline{\phantom{0}}$ 

職 状 態 (有 効 ・無 効 の) 確 認・切 り 替 え

求

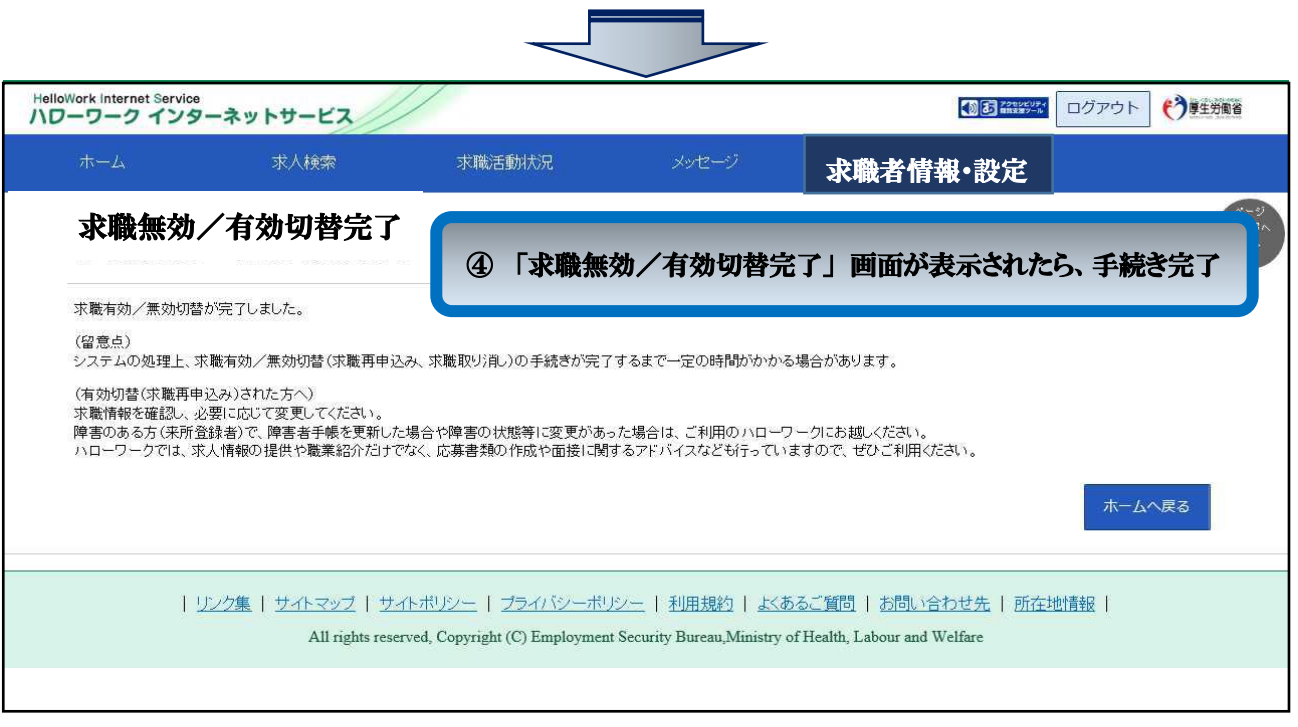